#### Read Free Guide Troubleshooting Tv Samsung

If you ally compulsion such a referred **Guide Troubleshooting Tv Samsung** ebook that will present you worth, get the extremely best seller from us currently from several preferred authors. If you want to funny books, lots of novels, tale, jokes, and more fictions collections are in addition to launched, from best seller to one of the most current released.

You may not be perplexed to enjoy every ebook collections Guide Troubleshooting Tv Samsung that we will agreed offer. It is not approximately the costs. Its nearly what you obsession currently. This Guide Troubleshooting Tv Samsung, as one of the most in force sellers here will no question be in the course of the best options to review.

#### **KEY=TROUBLESHOOTING - SHAYLEE EVAN**

## Ainsley and Owen

## An Unexpected Friendship

**FriesenPress Ainsley Apple is bored with playing in the woods near her orchard home and wants to go on an adventure. Journey with Ainsley and her good friend Peyton Pear as they set off to uncover the truth about the mysterious onions who live over the hill. Are onions really creepy, nasty, and yucky like everyone in Bloom Valley says? Discover what Ainsley and Peyton learn about onions and themselves when they meet Owen Onion.**

#### Beginner's Manual to Samsung Galaxy Note 10 & Note 10 Plus

## A Complete Step by Step Manual to Master the Samsung Galaxy Note 10 & Note 10+, Manage Content, and Troubleshoot Common Issues in 30 Minutes

**Are you looking to gain full mastery of your Samsung galaxy Note 10 and Note 10 plus? Did you just get the latest Samsung galaxy Note 10 and Note 10 plus and looking for a complete guide to master the device? This book has been written to help you achieve that in less than 30 minutes. Unlock the full potentials of your device with this completely practical user manual. This 'How to' guide will teach you how to set up your device, customize various settings to your taste, navigate the device like a pro and troubleshoot the common issues you may encounter Inside you will find step by step, practical instructions to help you get started with your device; taking you from novice to pro in just 30 minutes. The instructions contained in this book are detailed and straight to the point. I have also simplified all terminologies so you don't have to be supper techy to understand the book. You'll learn: -How to set up your new Samsung Galaxy Note 10 and Note 10+-How to customize Home Screen.-How to transfer Data from old device.-How to customize the notification settings.-Important Settings to Adjust-How to Set the Screen Resolution to Max-How to manage the Navigation Bar Layout-How to Use Dynamic Wallpapers and App Shortcuts-How to Transfer Music from iPhone to Android Phone-How to Activate Developer Options on Your Galaxy Note 10 or 10+-How to Turn on Mirroring and Connect to TV-How to use The S -Pen's New Air Gestures-Samsung Note 10 And Note 10+ Camera Tips and TricksAnd a whole lot moreBy the time you are done reading, you would have gain total mastery of your device, navigating it like a pro. Scroll up and click the buy button to get your copy now! PS: when you buy the paperback of this book, you get the ebook version for free.**

*2*

## Samsung Galaxy View 2 User Guide The Beginner to Expert Guide with Tips & Tricks to Master Your Galaxy View 2 and Troubleshoot Common Problems

**GET CAUGHT UP WITH THE LATEST SAMSUNG GALAXY VIEW 2 TIPS AND TRICKSThe Galaxy View 2 is a 2-in-1 style tablet with a Galaxy Fold-style curved hinge along the top edge that's designed to operate as a portable TV with both a 4G LTE and a Wi-Fi connection, or as a big-screen tablet.Outside of the device's huge screen and beefy 12,000 mAh battery, the Galaxy View 2's specs are more modest. The Galaxy View 2 is clearly designed with video in mind, and comes equipped with a quad speaker array with support for Dolby Atmos.We've scoured deep into this device to root-out every tips and tricks that you need to master your device like a pro. This book is a detailed in DEPTH guide that will help you to maximize your new Samsung Galaxy View 2 experience. It contains specific step-by-step instructions that are well organized and easy to read.If you are looking for an easy to follow guide on making the most of your new Samsung Galaxy View 2 then Scroll up and Click the "Buy Button" to add this book to your shelve.**

## Guide to Wireless Communications

**Cengage Learning GUIDE TO WIRELESS COMMUNICATIONS, 3rd Edition is designed for an entry level course in wireless data communications. The text covers the fundamentals wireless communications and provides an overview of protocols, transmission methods, and IEEE standards. GUIDE TO WIRELESS COMMUNICATIONS, 3rd Edition examines the broad range of wireless communications technologies available beginning with the basics of radio frequency and wireless data transmission and progressing to the protocols and mechanisms that every wirless network technician should understand. Key topics cover several technologies for Wireless Personal Area Networks (WPANs), Wireless Local Area Networks (WLANs), Wireless Metropolitan Area Networks (WMANs), and Wireless Wide Area Networks (WWANs) giving an overview of the most current cellular and satellite communications. Important Notice: Media content referenced within the product description or the product text may not be available in the ebook version.**

## Troubleshooting & Repair Guide to TV; Second Edition

## Samsung Galaxy S21 5g User Guide

## The Complete Owner's Manual to Help You Master the Samsung Galaxy S21 Series (S21 Plus and Ultra) Including Tips, Tricks and Troubleshooting Hacks

**Learn How to Use the New Samsung Galaxy S21 Series with This Complete Owner's Manual Although it may share a few similar astonishing features with the Galaxy S20, the Samsung Galaxy S21 has got some additional features that will easily rival the iPhone 12 Pro Max. The new Galaxy series comes in 3 different models: The Galaxy S21, Galaxy S21 Plus, and Galaxy S21 Ultra. With the base device going for just \$800 and the Ultra for \$1,200, the Galaxy S21 series is loaded with some really astonishing features: - A dynamic AMOLED screen-12/16GB RAM-Dual Telephoto cameras (capable of 3x and 10x optical zoom, plus a space zoom feature with 100x zoom)-Expandable storage of 128GB, 256GB, 512GB -A high-performance Snapdragon 888 chip-5,000 mAh battery-5G connectivity -120Hz refreshes rate-And a lot more This user guide is design to help you get started with your device. Device set-up, troubleshooting and everything in-between will be explored within the chapters of this guidebook. Such things as how to set up your device, how to register and personalize settings, how to manage apps and content, connecting to WI-FI and even how to troubleshoot common problems. This book allow you unlock the full potential of the**

**Samsung Galaxy S21, offering step by step instructions on how to transfer file Instantly with Quick share, how to set up Samsung backup, how to link your Samsung Galaxy S21 to your computer, and how to perform so many other hidden functions with your device Moving further, you will also get to learn how to view and edit images, how to navigate the camera screen, how to play and edit Video, how to share videos and images, how to delete images and videos, how to configure shooting modes, record videos, etc. Inside you will find information on: -How to connect to a WI-FI network -How to connect to a nearby device scanning -How to connect to a mobile network-How to connect with Mobile Hotspot-How to connect to Ethernet -How to connect to a printer -Face recognition -Lock screen and security -Fingerprint scanner -How to add an account -Samsung Cloud -How to remove an account -Account settings -Google account -Samsung account-How to make payment on Samsung Pay -How to enable Finger print Authentication on Samsung pay -How to charge S pen-How to take photos with S Pen -How to fix a green tint-Live Focus -Live Focus Video-Galaxy store-Samsung Global Goals -Galaxy Wearable -Clock -Phone -Calendar-Messages - Contacts-Always-on display constantly waking device -Fingerprint scanner not recognizing fingerprints -Camera not auto facing properly -Accidentally launching edge panels and apps-Battery life depleting faster than expected -Unable to acquire GPS lock in maps and other applications -Bluetooth devices not connecting properly -Samsung Galaxy S21 not responding to troubleshooting -And a lot moreScroll up and click the buy button to get your copy now!**

## A+ Guide to Managing & Maintaining Your PC

**Cengage Learning This step-by-step, highly visual text provides a comprehensive introduction to managing and maintaining computer hardware and software. Written by bestselling author and educator Jean Andrews, A+ GUIDE TO MANAGING AND MAINTAINING YOUR PC closely integrates the CompTIAA+ Exam objectives to prepare you for the 220-801 and 220-802 certification exams. The new Eighth Edition also features extensive updates to reflect current technology, techniques, and industry standards in the dynamic, fastpaced field of PC repair. Each chapter covers both core concepts and advanced topics, organizing material to facilitate practical application and encourage you to learn by doing. Supported by a wide range of supplemental resources to enhance learning—including innovative tools, interactive exercises and activities, and online study guides—this proven text offers an ideal way to prepare you for success as a professional PC repair technician. Important Notice: Media content referenced within the product description or the product text may not be available in the ebook version.**

# Samsung Galaxy Tab S6 / S6 Lite User Guide for Beginners Complete Galaxy S6 Manual with Tips, Tricks and Troubleshooting Common Problems

**Get the Samsung Galaxy Tab 6 and enjoy top notch productivity like never before! With the Samsung Galaxy S6, you stand to enjoy high grade camera, better processor to get you through rigorous tasks and the much talked about DEX mode. More fun to use is the S pen for your galaxy tab. With the S pen, you can perform tasks easier and faster with your device placed in any comfortable position. However, this is not a sale-out page for the Samsung Galaxy Tab S6. No! You'd be better off enlightened, knowing how to use every feature of your device rather than just being aware of their existence. This Samsung Galaxy S6 Manual from Mary C. Hamilton teaches you a lot about your device. Join her in just a single read as the tech guru explains in simple terms how to use the Tab S6 like a pro.**

#### Sound & Vision

#### Samsung Galaxy A51 User Guide for Seniors

Complete Samsung a Series Manual with Tips, Tricks and Troubleshooting Common

#### Problems

**A good device for mid rangers- the Samsung Galaxy A51. Everyone can now experience the delight of using a Samsung Phone that has almost all the features of the flagships at a lower cost. The Samsung A51 makes that possible. Boasting of features such as: Camera: 49MP + 12MP + 5MP + 5MP Rear and 32 MP Front Camera Storage: 128GB RAM: 4/ 6/ 8 GB Battery: 4000 mAh You are sure to get a good value for your money. However, mastering the Samsung Galaxy A51 doesn't come with just random usage. The features are great and enormous to be explored. For this reason, the author of this masterpiece, Jerry K. Bowman seeks to help new users and seniors become pro users of their devices. The author explains key terms in easy to understand language and with illustrations. By using a step-by-step approach, you are sure to benefit greatly from just a single read. Learn how to: Set up your new device Use Samsung A51 features Troubleshoot common Samsung A51 problems And many others inside this user guide.**

#### Samsung Galaxy Tab a Complete Manual

## The Beginner And Advance Guide To Master The Latest Galaxy Tab A & Troubleshoot Common Problems

**A Complete Guide Of Getting The Most Out Of Your Samsung Galaxy Tab A 10.1" 10.5" & 8.0"!The Samsung Galaxy Tab A 10.1 2019 and Samsung Galaxy Tab A 8.0 with S Pen (are two very interesting tablets that got great scores in our reviews. One reason why I like them is their Android 9 Pie and One UI software. Both tablets are up to date software wise, look modern, and pack tons of features. However, with all those features Samsung implemented it can be a bit overwhelming for beginners.If you have the old Tab A 10.1" or you have just bought the new Samsung Galaxy Tab A 10.1" or the Tab A 8.0", this guidebook will help you to make the most of your device.Samsung Galaxy Tab A Complete Manual is a must-have reading for anyone who wants to go beyond the basics and take their device to the next level and get more out of their tablet. Scroll up and click the "Buy Button" to add this book to your shelve.**

#### Amazon Fire TV Cube User's Guide

## Fast and Easy Ways to Control Your TV Hands-Free with Alexa and Troubleshoot Common Problems

**Independently Published ALL YOU NEED TO MASTER YOUR AMAZON FIRE TV CUBE If you just purchased your Amazon Fire TV Cube and needed a guide to put it to productive use, then this guide is written for you. The TV Cube goes beyond just streaming movies, TV series, setting up to-do lists, obtaining weather and traffic updates. It has numerous advanced uses that make it a fun device you cannot do without when setting up a smart home. This book contains step by step guide to using both basic and advanced functions of the Fire TV Cube to control your home appliances, automate errands, shop for physical/digital products, read audio and Kindle books plus over one hundred Alexa pretested advanced voice commands. The book also provides techniques to integrate the Fire TV Cube with a list of compatible smart home equipment and appliances for handsfree control. Grab this Guide today and learn:What is Alexa? Alexa Component of the Fire TV Cube Setting Up the Fire TV Cube Alexa Commands For Fire TV Cube Basic Alexa commands Making Purchases on Fire TV Cube Controlling your Smart Home Devices Alexa Skills Some Smart Home Devices and How to Link them to Amazon Fire TV Cube Connecting the Amazon Fire TV Cube to a Wink Hub Connecting the Philip Hue to Amazon TV Cube Connecting Alexa to Samsung SmartThings Hub The SmartThings Presence sensor SmartThings Multi Sensor Connecting the Amazon Fire Cube to the Logitech Harmony Home Hub Jail Breaking (Side Loading) The Amazon Fire Cube Installing VPN On the Fire TV Cube Configuring Terrarium TV Configuring Stremio Configuring Show Box Configure Freeflex HQ Configure Mobdro on the Cube Configuring Pluto on the Cube Troubleshooting Amazon Fire TV Cube Do not wait**

#### **any longer, download "AMAZON FIRE TV CUBE USER'S GUIDE" right away and get the maximum benefit from your FIRE CUBE!** Samsung Galaxy S10 & S10 Plus User's Manual: Quick and Easy Ways to Master Your Galaxy S10 Series and Troubleshoot Common Problems

**Independently Published Samsung has launched its most ambitious phone yet in the Samsung Galaxy S10 and S10+, launched alongside the S10e and S10 5G.With a triple camera setup, a gorgeous display and an ultrasonic fingerprint scanner in tow, the Samsung Galaxy S10/S10 Plus screams - the future is here. Samsung has raised the bar when it comes to the One UI and the overall design of the Galaxy S10, unlike its previous iterations.Samsung has been through a complete refresh on the S10, launching it with Android 9 Pie and the new One UI, which is an evolution of Samsung Experience UX and TouchWiz, bearing many of the same hallmarks.We've scoured deep into this phone to root-out every Tips and Tricks that you need to Master your device like a pro. Here is a preview of what you will learn: - Unboxing and Basic setup guide- How to enable smart stailed- Digital wellbeing- How to customize bixby routines- Force close apps- Dual messenger- Scene optimizer- Using the secure folder- Split screen apps- Take ultra wide photos- How to use AR emoji- Capture a Gif- Troubleshooting common problems: - Fix Galaxy S10 Fingerprint Scanner Problem- How to Fix Galaxy S10 Accidental Screen Touch Problems- How to Fix Galaxy S10 Apps That Are Not Full Screen- Freezing & Unresponsive Problems- Wet Speaker Problems- Much, much, more!Do you want to be an S10 series master? Then scroll up and hit the "BUY BUTTON" to get this manual into your library.**

#### Electronics Buying Guide

#### Fire Stick

## An Easy to Follow User Guide on How to Setup Amazon Fire Stick and Troubleshooting Common Problems (2020 UPDATED)

**Easy to follow User Guide on How to Setup Amazon Fire Stick This book offers you the opportunity to learn the beauty of the Amazon Fire Stick, its streaming capabilities, and its properties. This guide will provide you with information on how to set up your Fire Stick, stream movies, use Alexa, and so much more. As you go further, you will get to know the specifications and features of your Fire Stick device. This book will also discuss the different channels and things that the Fire Stick is capable of. Its comparisons with its predecessors and the difference between the Fire Stick and Fire TV devices will also be discussed. Some of the things to look out for in this book include : Troubleshooting common problems for the Fire Stick How to Set Up your Fire Stick Alexa and how to use Alexa's commands The Fire Stick remote and its capabilities The Best App For Fire Stick All these and many more will be discussed within the pages of this book So what are you waiting for? Scroll up you will see the orange "BUY NOW" button on the top right corner and download your copy now! See you inside!!!**

## Samsung Galaxy Note 10 & Note 10 Plus Picture Guide

A Beginner's Detailed Manual on Getting the Best User Experience from Your Samsung

#### Note 10 and 10 Plus Phone

**"BONUS" - Buy a Paperback copy of this book and get the Kindle version FREE\*\*\* Are you already feeling overwhelmed with the all new cool features of the Samsung Galaxy Note 10 & Note 10 Plus? You are not alone, newer phones sometimes can be a pain to enjoy when you just don't know how to explore and easily learn the new features. This picture guide has simplified the process and shortened the learning curve for you. Pictures make learning easier, fun and faster. In Samsung Galaxy Note 10 & Note 10 Plus Picture Guide, you will Discover how to prevent Water Damage for your smartphone. Though the phone is water resistant. If you know how to do this, even if your phone stays longer inside water, you will simply apply the tip and avoid losing your phone. Are you worried about Short Battery Life? The truth is, no matter how large the battery capacity of a phone, if not well managed, you will soon experience Short Battery Life. In this book, you will learn the amazing tips to keep your battery longer so you enjoy your phone for long hours without bordering about charging. Discover how to Prevent pocket calls by applying the Smarter lock screens. Have you ever felt like throwing out your phone because it just wouldn't respond? I know how it feels to have deal with a lagging smart phone. You will soon discover how to overcome Lagging on your Samsung Galaxy Note 10 & Note 10 Plus. Included in this book are: Solutions to the commonest problems with the galaxy note 10 and 10 plus How to setup your device for first use. How to easily transfer data from your old device to the new device How to Scan QR Codes with Built-In QR Scanner How to efficiently Use the s-pen and solve any problems with it. How to Use bixby more effectively. How to Screen Mirror Wireless Connect to LG Smart TV How to Enable FAST (Wireless & Cable) Charging How to hide photos, videos, files and messages. How to set up the secure folder. How to lock your phone using fingerprint security feature How to customise and add more fingerprints How to lock your phone using face recognition security feature How to setup the screen transition effect And much more You will soon start enjoying your new phone after reading this picture guide. Scroll to the top of the page to get your guide now click now!**

#### SAMSUNG GALAXY A12 User Guide

## A Complete Manual for Beginners and Seniors with Tips and Tricks to Master the New Galaxy A12 Like a Pro

**Independently Published This book is a user guide which contains vital information on Samsung Galaxy A12 that will get you acquainted with the device even before using it.This user manual has been written to expose those newly added features that often times elude the user.**

#### A+ Guide to Hardware

**Cengage Learning This step-by-step, highly visual text provides a comprehensive introduction to managing and maintaining computer hardware and software. Written by bestselling author and educator Jean Andrews, A+ GUIDE TO HARDWARE, Ninth Edition, closely integrates the CompTIA A+ Exam objectives to prepare students for the 220-901 certification exams. The new Ninth Edition also features extensive updates to reflect current technology, techniques, and industry standards in the dynamic, fast-paced field of PC repair and information technology. Each chapter covers both core concepts and advanced topics, organizing material to facilitate practical application and encourage students to learn by doing. The new edition features more coverage of updated hardware, security, and increased emphasis on mobile devices. Supported by a wide range of supplemental resources to enhance learning with Lab Manuals, CourseNotes, online labs and the optional MindTap that includes labs, certification test prep and interactive exercises and activities, this proven text offers students an ideal way to prepare for success as a professional IT support technician. Important Notice: Media content referenced within the product description or the product text may not be available in the ebook version.**

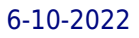

## Amazon Fire TV For Dummies

**John Wiley & Sons Enjoy more entertainment with this friendly user guide to making the most of Amazon Fire TV! Find and watch more of the shows you enjoy with Amazon Fire TV For Dummies. This book guides you through Fire TV connections and setup and then shows you how to get the most out of your device. This guide is the convenient way to access quick viewing tips, so there's no need to search online for information or feel frustrated. With this book by your side, you'll quickly feel right at home with your streaming device. Content today can be complicated. You want to watch shows on a variety of sources, such as Hulu, Amazon Prime, Netflix, and the top premium channels. Amazon's media device organizes the streaming of today's popular content services. It lets you use a single interface to connect to the entertainment you can't wait to watch. This book helps you navigate your Fire TV to find the content you really want. It will show you how to see your favorite movies, watch binge-worthy TV shows, and even play games on Fire TV. Get the information you need to set up and start using Fire TV. Understand the basics of how to use the device Explore an array of useful features and streaming opportunities Learn techniques to become a streaming pro Conquer the world of Fire TV with one easy-to-understand book. Soon you'll be discovering the latest popcorn-worthy shows.**

## The Focused Screen

## Electronic Troubleshooting and Repair Handbook

**Tab Books**

#### The Car Hacker's Handbook

#### A Guide for the Penetration Tester

**No Starch Press Modern cars are more computerized than ever. Infotainment and navigation systems, Wi-Fi, automatic software updates, and other innovations aim to make driving more convenient. But vehicle technologies haven't kept pace with today's more hostile security environment, leaving millions vulnerable to attack. The Car Hacker's Handbook will give you a deeper understanding of the computer systems and embedded software in modern vehicles. It begins by examining vulnerabilities and providing detailed explanations of communications over the CAN bus and between devices and systems. Then, once you have an understanding of a vehicle's communication network, you'll learn how to intercept data and perform specific hacks to track vehicles, unlock doors, glitch engines, flood communication, and more. With a focus on low-cost, open source hacking tools such as Metasploit, Wireshark, Kayak, can-utils, and ChipWhisperer, The Car Hacker's Handbook will show you how to: –Build an accurate threat model for your vehicle –Reverse engineer the CAN bus to fake engine signals –Exploit vulnerabilities in diagnostic and data-logging systems –Hack the ECU and other firmware and embedded systems –Feed exploits through infotainment and vehicle-to-vehicle communication systems –Override factory settings with performance-tuning techniques –Build physical and virtual test benches to try out exploits safely If you're curious about automotive security and have the urge to hack a two-ton computer, make The Car Hacker's Handbook your first stop.**

## Samsung Galaxy S6 User Manual

#### Tips & Tricks Guide for Your Phone!

**Updated July 2015 If you own the Samsung Galaxy S6 and S6 Edge then this resource will help you better understand how to use your innovative and cutting edge mobile device. This latest guidebook will help you learn how to get the most out of your smartphone with helpful how-to instructions, tips, tricks and troubleshooting. Here are a few of the great features of this user's guide: - Getting started with the Samsung Galaxy S6. - How to transfer your contacts to S6. - How to use the new Fingerprint Scanner. - Phone basics, tips &** *8*

**tricks. - Hidden features, tips & tricks on Samsung Galaxy S6. - Taking photos and video with the Samsung Galaxy S6. - A look at some of the best free apps to install to take your phone to the next level. - A look at the best free game apps for your phone. - Choosing Samsung Galaxy S6 accessories to enhance your phone, and much more! Buy this guide now, and you'll learn all of the above and more in this book which features screenshots straight from the Galaxy S6 and step-by-step instructions on the processes involved in unleashing more powerful features of the smartphone! This is a must-have eBook for any Galaxy S6 user who wants to take their device to the next level and get more out of their smartphone! \*\*Please note this book is for owners of the version of the Galaxy S6 smartphone sold in the United States and may not apply to versions of the phone in other countries.\*\***

## SAMSUNG GALAXY A51 and A71 BEGINNER's GUIDE: a Collection of Tips and Notes on How to Use Your Phone

**Did you just purchase the New Samsung Galaxy A51 or A71 and need to learn more about the device? Have you been searching for a beginner's guide, step to step manual to guide you through your new device?Or have you been searching for a collection of tips, tricks, notes and advanced features to enable you master and use your Samsung Galaxy A51 and A71 like a Pro? Then this book is for you. The book also contains some hidden features for the Samsung Galaxy Galaxy A51 and A71 you may never find on your device easily.This guide will be useful for newbies, pro, older adults and iphone switchers.This book provides an insight into the basic functions of the phone such as settings for basic features such as biometrics and security, camera enhancement, using the S pen, battery management, Secure folder, lock screen and other accessories.**

## A+ Guide to IT Technical Support (Hardware and Software)

**Cengage Learning This step-by-step, highly visual text provides a comprehensive introduction to managing and maintaining computer hardware and software. Written by bestselling author and educator Jean Andrews, A+ Guide to IT Technical Support, 9th Edition closely integrates the CompTIA+ Exam objectives to prepare you for the 220-901 and 220-902 certification exams. The new Ninth Edition also features extensive updates to reflect current technology, techniques, and industry standards in the dynamic, fast-paced field of PC repair and information technology. Each chapter covers both core concepts and advanced topics, organizing material to facilitate practical application and encourage you to learn by doing. The new edition features more coverage of updated hardware, security, virtualization, new coverage of cloud computing, Linux and Mac OS, and increased emphasis on mobile devices. Supported by a wide range of supplemental resources to enhance learning with Lab Manuals, CourseNotes online labs and the optional MindTap that includes online labs, certification test prep and interactive exercises and activities, this proven text offers students an ideal way to prepare for success as a professional IT support technician and administrator. Important Notice: Media content referenced within the product description or the product text may not be available in the ebook version.**

## Popular Science

**Popular Science gives our readers the information and tools to improve their technology and their world. The core belief that Popular Science and our readers share: The future is going to be better, and science and technology are the driving forces that will help make it better.**

## Samsung Galaxy Tabs For Dummies

**John Wiley & Sons Welcome to the Galaxy Popular for both work and play, Android tablets fill a useful niche between smartphone and computer. Samsung's Galaxy Tab kicks it up a notch, offering both hardware and software technology beyond its competitors. Samsung enhances the basics—web, email, eReader, navigation, music, video, camera—and offers unique tools such as the Bixby assistant and the high-tech S-Pen. Coupled with an envious design, Galaxy Tab is a formidable contender to other devices, offering features you won't find anywhere else. Samsung Galaxy Tab For Dummies helps you take full advantage of everything this sweet device has to offer. Whether you're looking to keep in touch with friends and family on social media, want a portable way to stay connected to your work, or desire to read the latest potboiler or catch-up with the latest streaming TV drama, the Galaxy Tab makes it possible—and this book shows you how. Set up and start using your new tablet Connect with email, video chat, and explore social media Play games, enjoy music, watch movies and streaming TV Browse digital magazines and enjoy ebooks A whole new galaxy awaits! Get ready to soak it all in!**

## Galaxy S4: The Missing Manual

**"O'Reilly Media, Inc." Galaxy S4 is amazing right out of the box, but if you want to get the most of out your S4 or S4 Mini, start here. With clear instructions and savvy advice from technology expert Preston Gralla, you'll learn how to go online, play games, listen to music, watch movies & TV, monitor your health, and answer calls with a wave of your hand. The important stuff you need to know: Be connected. Browse the Web, manage email, and download apps through WiFi or S4's 3G/4G network. Navigate without touch. Use Air Gestures with your hand, or scroll with your eyes using Smart Screen. Find new ways to link up. Chat, videochat, and add photos, video, or entire slideshows to text messages. Get together with Group Play. Play games or share pictures, documents, and music with others nearby. Create amazing images. Shoot and edit photos and videos—and combine images from the front and back cameras. Keep music in the cloud. Use Google Play Music to store and access tunes. Check your schedule. Sync the S4 with your Google and Outlook calendars.**

## Samsung SmartTV Application Development

**John Wiley & Sons Take your apps from the small screen to the big screen and start developing for the Samsung SmartTV now! Samsung's SmartTV platform gives developers the opportunity to bring the app experience to the world of home entertainment, creating a more interactive and engaging way to reach their audience. If you're ready to expand your app development skills beyond the mobile environment, look no further than Samsung SmartTV Application Development. This unique guide shows you how to incorporate SmartTV features like Smart Interaction, gesture and voice recognition, and personalized recommendations into your app designs and take advantage of movie, video game, web, and other smart content available on the latest SmartTV offerings. Shows how to build a new SmartTV application – from planning the app design to creating a compelling user interface, adding features, and taking the app to market Walks you through the development environment, key platform capabilities, the SmartTV toolset, and testing emulator Includes helpful source code examples to use as inspiration for your own app design and instruction on using video-on-demand, gaming, multi-screen, and Smart Interaction features in your app Written by a team of experts from Handstudio, a global smart media application and solution developer whose clients include Samsung, Humax, and LG, who share their realworld insights and experience developing for the Samsung SmartTV platform Make the smart move and get Samsung SmartTV Application Development today!**

#### Samsung Galaxy S8 For Dummies

**John Wiley & Sons Get the most out of your Samsung Galaxy S8 smartphone! Whether you're seasoned in all things Samsung or get seized up at the thought of learning new technology, this no-nonsense guide makes it fast, easy, and fun to unlock everything your Galaxy S8 has to offer. Starting with the basics, like setup and configuration, and moving on to more advanced topics, like expanding your phone's potential with new software releases, it leaves no stone unturned — offering you the clear and thorough guidance you need to make the most out of every feature and capability available in the Galaxy S8. There's a reason Samsung dominates the smartphone market — they design and manufacture an undeniably awesome product, and they just keep getting better with each new release. From texting, emailing, and accessing the Internet to taking pictures, watching movies, and downloading apps, the instruction provided in Samsung Galaxy S8 For Dummies will help you become a Samsung samurai in a snap! Use your S8 to stay in touch with calls, text, social media, and email Offers step-by-step instructions for personalizing and securing your phone Helps you troubleshoot common problem Have fun downloading games and apps, watching videos, taking photos, and much more Now get your Galaxy S8 out of its box and keep this book close by — things are about to get really fun!**

## FreeBSD Handbook

**Walnut Creek CDROM The FreeBSD Handbook is a comprehensive FreeBSD tutorial and reference. It covers installation, day-to-day use of FreeBSD, and mach more, such as the Ports collection, creating a custom kernel, security topics, the X Window System, how to use FreeBSD's Linux binary compatibility, and how to upgrade your system from source using the 'make world' command, to name a few.**

## CompTIA A+ 220-901 and 220-902 Cert Guide, Academic Edition

**Pearson IT Certification CompTIA A+ 220-901 and 220-902 Cert Guide, Academic Editionis a comprehensive guide to the new A+ exams from CompTIA from one of the leading A+ Certification authors. With over 15 years of experience in developing CompTIA A+ Certification content and 30 years of experience in the computer field, Mark teaches you not just** what you need to pass the exams, but also what you need to know to apply your knowledge in the real world. This book is rich with learning and exam preparation features: Hands**on lab exercises Real-world test preparation advice This is the eBook edition of the CCDA 200-310 Official Cert Guide. This eBook does not include the practice exam that comes with the print edition. CompTIA A+ 220-901 and 220-902 Cert Guide, Academic Editionis a comprehensive guide to the new A+ exams from CompTIA from one of the leading A+ Certification authors. With over 15 years of experience in developing CompTIA A+ Certification content and 30 years of experience in the computer field, Mark teaches you not just** what you need to pass the exams, but also what you need to know to apply your knowledge in the real world. This book is rich with learning and exam preparation features: Hands**on lab exercises Real-world test preparation advice This is the eBook edition of the CCDA 200-310 Official Cert Guide. This eBook does not include the practice exam that comes with the print edition. Each chapter takes a ground-up approach - starting with the essentials and gradually building to larger, more complex concepts. Regardless of your level of experience, from beginner to expert, this book helps you improve your knowledge and skills. Loaded with informative illustrations, photos and screen captures that help readers follow along, the book also includes access to bonus content including a handy objectives index that maps each test objective to the section of the book in which that objective is covered. This invaluable tool will help readers be certain that they are ready for test day! The Academic Edition is ideal for the classroom and self-study that helps you master all the topics on the new A+ 901 and 902 exams, including Motherboards, processors, RAM, and BIOS Power supplies and system cooling I/O, input ports, and devices Video displays and video cards Customized PCs Laptops, mobile and wearable devices Printers Storage devices including SSDs Installing, using, and troubleshooting Windows, Linux, and OS X Virtualization Networking Security Operational procedures and communications methods**

## Excel 2013: The Missing Manual

**"O'Reilly Media, Inc." The world's most popular spreadsheet program is now more powerful than ever, but it's also more complex. That's where this Missing Manual comes in. With crystal-clear explanations and hands-on examples, Excel 2013: The Missing Manual shows you how to master Excel so you can easily track, analyze, and chart your data. You'll be using new features like PowerPivot and Flash Fill in no time. The important stuff you need to know: Go from novice to ace. Learn how to analyze your data, from writing your first formula to charting your results. Illustrate trends. Discover the clearest way to present your data using Excel's new Quick Analysis feature. Broaden your analysis. Use pivot tables, slicers, and timelines to examine your data from different perspectives. Import data. Pull data from a variety of sources, including website data feeds and corporate databases. Work from the Web. Launch and manage your workbooks on the road, using the new Excel Web App. Share your worksheets. Store Excel files on SkyDrive and collaborate with colleagues on Facebook, Twitter, and LinkedIn. Master the new data model. Use PowerPivot to work with millions of rows of data. Make calculations. Review financial data, use math and scientific formulas, and perform statistical analyses.**

## Fixing Your Computer Absolute Beginner's Guide

**Que Publishing Fix your own computer—without becoming a technical expert! This book is the fastest way to save money on computer repairs, avoid unnecessary frustration, and keep using perfectly good equipment instead of throwing it away! Even if you're completely non-technical, you'll learn how to get the job done, one incredibly clear and easy step at a time. Computer repair and maintenance has never, ever been this simple! ¿ Who knew how simple fixing your computer could be? ¿ This is the easiest, most practical beginner's guide to fixing your own computer… simple, reliable instructions and crystal-clear pictures that show you exactly how to do it yourself! Here's a small sample of what you'll learn: •¿¿ Maintain your computer so it's less likely to break in the first place •¿¿ Perform simple "ounce of prevention" tasks now, so it's easier to fix problems later •¿¿ Learn simple troubleshooting techniques for figuring out what's wrong •¿¿ Find the right tools (you might already have them!) •¿¿ Buy the right parts without spending more than you have to •¿¿ Fix aggravating Windows startup problems •¿¿ Smoothly recover from PC crashes •¿¿ Perform basic hardware repairs or upgrades at home, often in minutes •¿¿ Install a new hard disk, CD/DVD drive, or Blu-ray drive •¿¿ Speed up your computer by adding memory or upgrading its processor •¿¿ Troubleshoot and fix network and Internet connection problems •¿¿ And much more… ¿ Paul McFedries is a full-time technical writer and passionate computer tinkerer. He has authored more than 80 computer books that have sold more than 4 million copies. His recent titles include My Office 2013 RT, Windows 8 In Depth, Microsoft Windows 7 Unleashed, Microsoft Home Server 2011 Unleashed, and Tweak It and Freak It: A**

**Killer Guide to Making Windows Run Your Way. He is also proprietor of Word Spy (www.wordspy.com), a website that tracks new words and phrases as they enter the English language. ¿**

## My Samsung Galaxy Tab 2

**Que Publishing Step-by-step instructions with callouts to photos that show you exactly what to do with the Galaxy Tab 2 10.1 and Galaxy Tab 2 7.0 Help when you run into Samsung Galaxy Tab 2 problems or limitations Tips and Notes to help you get the most from your Samsung Galaxy Tab 2 Full-color, step-by-step tasks walk you through getting and keeping your Samsung Galaxy Tab 2 working just the way you want. Learn how to • Get started fast • Navigate Samsung Galaxy Tab 2's Android operating system • Retrieve, play, and manage music, video, podcasts, and audiobooks • Use Google Play as a portal to movies and TV content • Capture higher quality photos and video • Surf the Web quickly with the built-in browser • Monitor news, weather, and stock prices • Simplify your life with the Calendar and Contacts • Send email, text, and multimedia messages • Use your Galaxy Tab 2 as an eReader • Find and share any destination with Maps, Navigation, Local, and Latitude • Discover, install, maintain, and work with new Android apps • Extend your Galaxy Tab 2 with add-on hardware and accessories • Customize your tablet to reflect your personal style and preferences • Keep your Galaxy Tab 2 software up to date, reliable, and running smoothly**

## Windows 10 Troubleshooting

**Apress Learn how to troubleshoot Windows 10 the way the experts do, whatever device or form-factor you're using. Focus on the problems that most commonly plague PC users and fix each one with a step-by-step approach that helps you understand the cause, the solution, and the tools required. Discover the connections between the different hardware and software in your devices, and how their bonds with external hardware, networks, and the Internet are more dependent than you think, and learn how to build resilience into any computer system, network, or device running Windows 10. If you're fed up of those nagging day-to-day issues, want to avoid costly repairs, or just want to learn more about how PCs work, Windows 10 Troubleshooting is your ideal one-stop guide to the Windows 10 operating system. What You Will Learn: Understand your PC's ecosystem and how to connect the dots, so you can successfully track problems to their source Create resilient backups of your operating system, files, and documents, and enable quick and easy restore Learn your way around Windows' built-in administration tools, to quickly fix the typical problems that come up Diagnose and repair a wide range of common problems with printers and other essential peripherals Solve complex startup problems that can prevent a PC form booting Make your PC safe and secure for the whole family, and for everybody in your workplace Understand the threat from malware and viruses and a range of approaches to dealing with them, depending on the situation Bomb-proof your PC with advanced security, group policy, and firewall policies Learn the top Tips and tricks for researching difficult problems, including third-party tools and useful web resources Work with the registry, file system, and Sysinternals to troubleshooting PCs in the workplace Who This Book Is For: Anyone using Windows 10 on a desktop, laptop, or hybrid device**

#### Momentum: Beach dog

## Repairing and Upgrading Your PC

**"O'Reilly Media, Inc." Most computer users think that fiddling with the insides of their PC is taboo. They fear that by removing the screws that hold the case on, they're crossing into forbidden territory. And even for those who know they can open the box and fix or upgrade their PC, analysis paralysis often stops them in their tracks: Which upgrades offer the best bang for the buck? How do you pinpoint the faulty component that's making your system freeze? What about compatibility issues? Get ready to get unstuck and get your PC running fast and running right. Repairing and Upgrading Your PC delivers start-to-finish instructions, simple enough for even the most inexperienced PC owner, for troubleshooting, repairing, and upgrading your computer. Written by hardware experts Robert Bruce Thompson and Barbara Fritchman Thompson, this book covers it all: how to troubleshoot a troublesome PC, how to identify which components make sense for an upgrade, and how to tear it all down and put it back together. This book shows how to repair and upgrade all of your PC's essential components: Motherboard, CPU, and Memory. Choose the optimal match of these core components to keep your PC running at top speed Hard Drive, Optical Drive, and Removable Storage Give your computer what it needs for long-term and short-term storage Audio and Video. Enhance your computing experience with the right sound and graphics devices for your needs Input Devices. Pick the best keyboard and mouse to keep your hands happy and healthy Networking. Set up secure wireless networking to keep** *12*

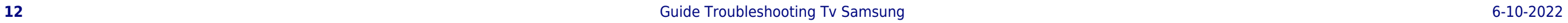

**the bits flowing between your computers and the outside world Cases and Power Supplies. Keep everything running cool and reliably With its straightforward language, clear instructions, and extensive illustrations, this book makes it a breeze for PC owners of any skill level to work on their computer.**

# Amazon Echo Dot Security The Ultimate Amazon Echo Guide and Manual to Improve the Security of Your Alexa Device

**Do you love the Amazon Echo but worried about possible security flaws? Are you concerned about identity theft? Then Read Below. If you had a problem with the NSA having complete control over practically everyone's communications then you will likely have a problem with what the Amazon Echo is doing. The funny thing is that there's not as much outrage about what Amazon is doing when you consider how much outrage there was whenever we found out that Windows was practically doing the same thing. Perhaps this is because Amazon does not have as much control over direct digital data as many windows applications do. In order for you to use the word Alexa in order to activate the program, or whatever code word you decide to do a setup with your Amazon Alexa, the device has to constantly be listening in on whatever you're saying so that it can activate it based on your commands. If you did not know this, don't feel bad because you are not the only person who was caught off guard by the fact that Amazon Alexa is always listening no matter what you're doing. This means that there is a constant stream of whatever you're saying throughout the day running through the wires connected to Amazon Alexa. A similar feature was found in Samsung TVs and we all had a hissy fit about it in the news because we didn't want the Samsung TV to just be recording non-stop what we're saying and sending that information to Amazon. The same thing occurred with the Xbox One when it was first announced. The Xbox one was said to have been announced with the requirement that it needed to be on 24/7 or else something really bad would happen. It was later found out that the Xbox One needed to be online all the time because that was the only way it felt that it could protect the makers of the video games and it was the only way that it could constantly be able to access whatever you needed based on voice. The Xbox One's solution was a bad idea and we called it out for what it was back then. The ironic part about it all is that it's actually really easy to protect yourself from this because there's a button on the top of the Amazon Echo that completely blocks all the voices signals coming into the Amazon Echo. That's right, the mute button on top of your device will prevent Amazon from gathering as much data as it likes on you and then claiming that it's not using any of it for its own means. This simple and effective tool will protect you from this, but you will be one of few that are aware of this. Introduction to Amazon Echo The Importance of Security for the Amazon Echo Botnet Issues Know When You're Near Feature Location History Issue Identity Fraud with Friends and Family Issues With YouTube Neighbours can say Hi Too Amazon Echo Look Photo Storage The Reality of IOT Conclusion Scroll up and download now.**

## Samsung Galaxy A12 User Guide

## Samsung A12 Instruction Manual for Mastering Operations and Troubleshooting

**Get the most out of your Samsung Galaxy A12 smartphone right now! No beating around the bush; this book contains the following topics: Complete Samsung A12 setup How to set up Samsung Pay on Samsung A12 The best accessories for the Samsung Galaxy A12 How to buy and send a gift card on Samsung Galaxy A12 Galaxy themes How to add printer on the Samsung Galaxy A12 How to optimize battery in Samsung Galaxy A12 How to start screen mirroring for the Samsung Galaxy A12 Turn on Developer Options Enable USB debugging Use Genymobile Scrcpy with a cable How to record screen on Samsung Galaxy A12 How to change keyboard theme How to set up flash notification in Samsung Galaxy A12 How to turn on/off camera scene optimizer in Samsung Galaxy A12 Side Key Settings How to manage Text-To-Speech on Samsung Galaxy A12 How to change the navigation bar on Samsung Galaxy A12 How to listen to audiobooks on Samsung Galaxy A12 Settings icon for camera Flash icon Self-timer icon Camera effects Wide angle Camera modes Switch camera icon Troubleshooting hacks AND SO MUCH MORE Right now, you're 1-click away from getting this simple User Guide for optimizing your Galaxy A12 smartphone.**